# **Desarrollo de un programa visual para el diseño y la presupuestación de cimbras de madera**

 $N$ icolás Zaragoza Grifé<sup>1</sup>, Rómel G. Solís Carcaño $^2$  y Josué Pech Pérez $^3$ .

### **RESUMEN**

En este artículo se presenta el desarrollo de un programa de cómputo con una interfaz de usuario gráfica, para el diseño de cimbras de madera. El programa permite diseñar las cimbras para los elementos de concreto más comunes en la construcción regional: columnas, trabes y muros. Una de las características más importantes del programa es que la presentación de los resultados se hace de una manera gráfica, para facilitar al usuario la interpretación de los resultados. Los resultados de este trabajo permiten acelerar el diseño, cuantificación y presupuestación de las cimbras más usadas en la península de Yucatán.

**Palabras clave.** Software, Programación visual, Construcción, Cimbras, Presupuestación.

### **INTRODUCCIÓN**

La tecnología de la información ha registrado un notable avance en distintas áreas del conocimiento, la ingeniería civil no es la excepción. Hoy se cuenta con programas sofisticados para dibujo y diseño asistido por computadora (CAD), presupuestación, gestión administrativa, contabilidad y administración de proyectos, entre otros.

Se han realizado esfuerzos en la región para desarrollar programas que se adapten a las necesidades del usuario y tengan una buena relación costo beneficio. Un ejemplo notable es el "Sistema de ingeniería de costos" (SINCO), que ha sido utilizado por más de una década por los constructores del sureste del país (Arcudia, 2002). Otro programa, desarrollado en la Facultad de Ingeniería de la UADY, es un programa para diseño de cimbras (González, 1998). Los dos programas anteriores fueron realizados para utilizarse con el sistema

operativo MS-DOS, que fue muy utilizado antes de la aparición de los sistemas operativos de interfase gráfica. Desarrollos como estos, que en su momento fueron satisfactorios, actualmente resultan limitados.

A principios de los años ochenta nace el concepto de las interfaces gráficas de usuario para los programas de computadora. La compañía Microsoft, basándose en esa innovación, introduce al mercado su popular sistema operativo Windows, que permitió poner la computación al alcance de un mayor número de personas -que sin tener conocimientos en los lenguajes de los comandos- se convirtieron en usuarios de aplicaciones desarrolladas para la solución de problemas generales. A su vez, proporcionó herramientas para programar en ambientes gráficos y visuales, por medio de los cuales, los programadores no profesionales pueden desarrollar software para la solución de problemas particulares; un ejemplo de esto es el lenguaje de programación Visual Basic (Microsoft, 1998) que es una adaptación gráfica del popular lenguaje BASIC

<sup>&</sup>lt;sup>1</sup> Técnico Académico de la FIUADY

<sup>2</sup> Profesor Asociado de la FIUADY

<sup>3</sup> Profesor Titular de la FIUADY

(Norton, 1995). La principal ventaja de la programación visual es que permite crear programas computacionales interactivos y que poseen una gran capacidad para manejar la información de entrada y salida, aumentando la productividad de los usuarios.

En la ingeniería civil, un problema típico es el diseño, la cuantificación y el costeo de las cimbras para los elementos de concreto. Por lo general, para solucionar estos problemas, el constructor se apoya en su experiencia o incluso, en la del carpintero de obra en lugar de realizar un proceso de diseño formal. Sin embargo, la importancia de cuantificar y presupuestar la cimbra es relevante, ya que su costo puede ser de hasta el 60% del valor de la estructura de concreto (Hurd, 1979). Presupuestar de manera incorrecta el costo de la cimbra puede comprometer sus utilidades, en caso de considerar precios por debajo de la realidad, o reducir sus posibilidades de obtener los contratos, en caso de considerar precios muy elevados.

En la península de Yucatán, el material más utilizado para las cimbras es la madera de pino, la cual proviene de bosques de clima templado que se encuentran a distancias considerables, esto ocasiona costos elevados de la madera debido al almacenamiento, manejo y transporte de la misma. Otro factor que la hace costosa es su vulnerabilidad al intemperismo y a las maniobras a las que se ve sujeta en la obra.

La seguridad que esta estructura temporal proporciona a los trabajadores en la obra es de gran importancia, puesto que las consecuencias de un colapso en la cimbra son graves, tanto por los daños materiales como por las lesiones a los trabajadores. Otro punto importante, es la apariencia final de la estructura de concreto, que depende en gran parte de la resistencia y rigidez del molde. Si el molde se desalinea, desplaza o sufre deformaciones excesivas durantes las maniobras del colado, la apariencia el elemento será deficiente y requerirá un trabajo de reparación o, en casos críticos, requerir su demolición.

Por todo lo anterior, se considera que es importante contar con una herramienta que facilite el trabajo de diseño, cuantificación y costeo de la cimbra de madera, y permita disminuir el grado de incertidumbre al presupuestarla; ya que la automatización permite visualizar diferentes escenarios, en la búsqueda de una solución que se

### **Artículo de Divulgación Zaragoza N.** *et al* **/ Ingeniería 7-1 (2003) 37-48**

acerque a la óptima, tomando en cuenta el contexto de la obra y recursos con los que cuenta el constructor.

## *Consideraciones generales utilizadas en el diseño de cimbras*

El marco normativo de este programa está basado en las disposiciones del American Concrete Institute (Comité ACI 347), de las Normas Técnicas Complementarias para estructuras de madera del Reglamento de Construcciones del Distrito Federal (RDF, 1987), y el Manual de Diseño de Obras Civiles de la CFE. El criterio de diseño utilizado fue el de esfuerzos permisibles. De los documentos arriba mencionados se tomaron las expresiones necesarias para obtener las acciones a las que se ven sujetas las estructuras temporales que conforman una cimbra, como son: el peso propio, la presión que ejerce el concreto fresco sobre las paredes y fondos de las cimbras y las cargas accidentales. También, se tomaron en cuenta los lineamientos recomendados para definir otros importantes parámetros que intervienen en el diseño, tales como la tasa de colocación del concreto, el uso de aditivos retardantes de fraguado, la densidad del concreto, la altura del elemento (o del tramo de colado en donde se permitan juntas constructivas), la temperatura ambiental, etc.

En cuanto al material básico para construir la cimbra, se consideró madera de pino en dos presentaciones: madera maciza y madera contrachapada (cimbraplay) con sus dimensiones nominales comerciales disponibles en la región. Por otro lado, los esfuerzos de diseño de la madera se han tomado de la norma nacional (LACITEMA). Para los elementos de sujeción metálicos, como tensores y bastones, se consideran los valores del límite de fluencia para varillas de grado 42 recomendados por el Concrete Reinforcing Steel Intitute (CRSI, 1990).

## *Cimbra para columnas*

El programa permite diseñar la cimbra para columnas aisladas de sección rectangular, misma que se ilustra en la Figura 1, en donde se aprecian sus componentes: cimbra de contacto (cimbraplay), refuerzo de cimbra de contacto (largueros, yugos y barrotes), sistema de sujeción (horquillas y pasador) y apuntalamiento. La acción del concreto sobre la cimbra de contacto se modela como una presión hidrostática, la cual es transmitida a los largueros, que a su vez la descargan en los yugos; los barrotes reciben la carga transmitida por éstos, y son sujetados por medio de horquillas y pasadores de acero.

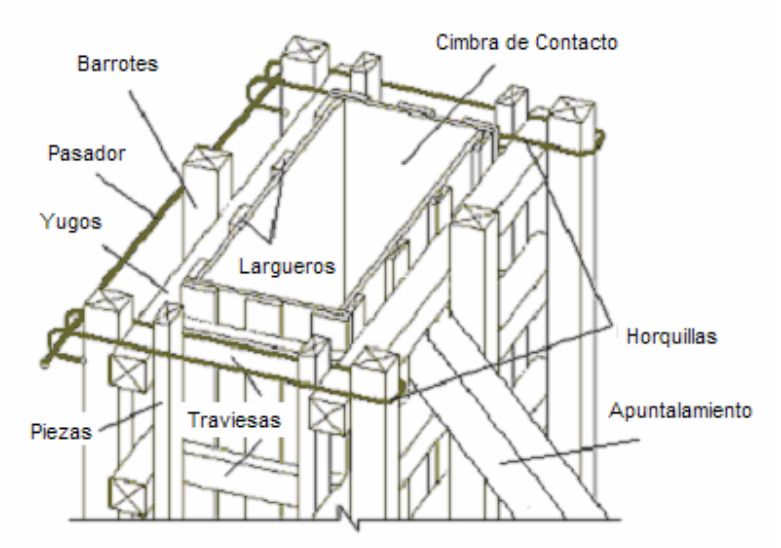

**Figura 1. Modelo de cimbra para columna.** 

### *Cimbra para trabes*

El modelo de cimbra para trabes de concreto consta de las siguientes partes: cimbra de contacto refuerzo de cimbra de contacto (largueros, barrotes y rodapié) y sistema de apuntalamiento (madrinas, patas de gallo, polines y arrastres). La carga por efecto del concreto fresco y de la cimbra de contacto es recibida por las vigas madrinas que a su vez reparten la carga entre los polines y las patas de gallo. La cimbra de contacto lateral se calcula por presión hidrostática, y debido a la poca profundidad del concreto, los elementos de refuerzo se reducen a solamente barrotes. También se considera la opción del diseño de una trabe sin fondo y por tanto sin apuntalamiento como un caso particular, en el que el elemento se cuela sobre muros o pisos. En la Figura 2 se muestran las partes de que consta el modelo para la trabe.

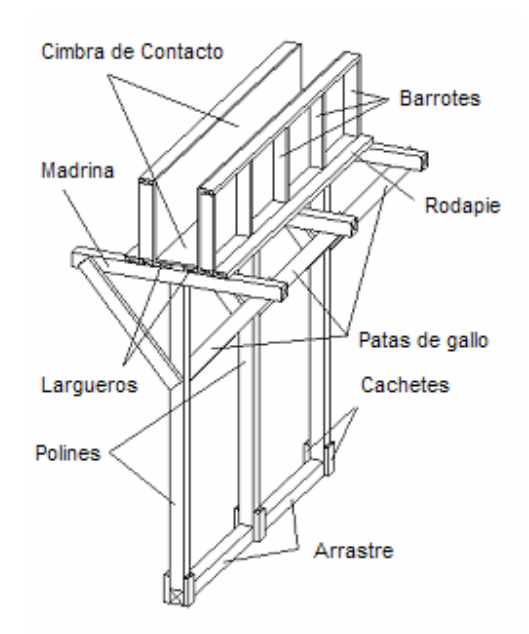

**Figura 2. Modelo de cimbra típica para trabe de concreto rectangular.** 

### *Cimbra para muros*

.

La cimbra de muros de concreto consta de las siguientes partes: cimbra de contacto, refuerzo de la cimbra de contacto (barrotes y vigas madrinas dobles), tensores y apuntalamiento. El sistema se modela como una columna, con la diferencia de que

## **Artículo de Divulgación Zaragoza N.** *et al* **/ Ingeniería 7-1 (2003) 37-48**

al no poder utilizar horquillas y pasadores por la continuidad del elemento, se utilizan tensores metálicos que lo atraviesan, y se sujetan con pasadores mecánicos a las madrinas dobles. En la Figura 3 se aprecian las partes típicas de una cimbra para muro

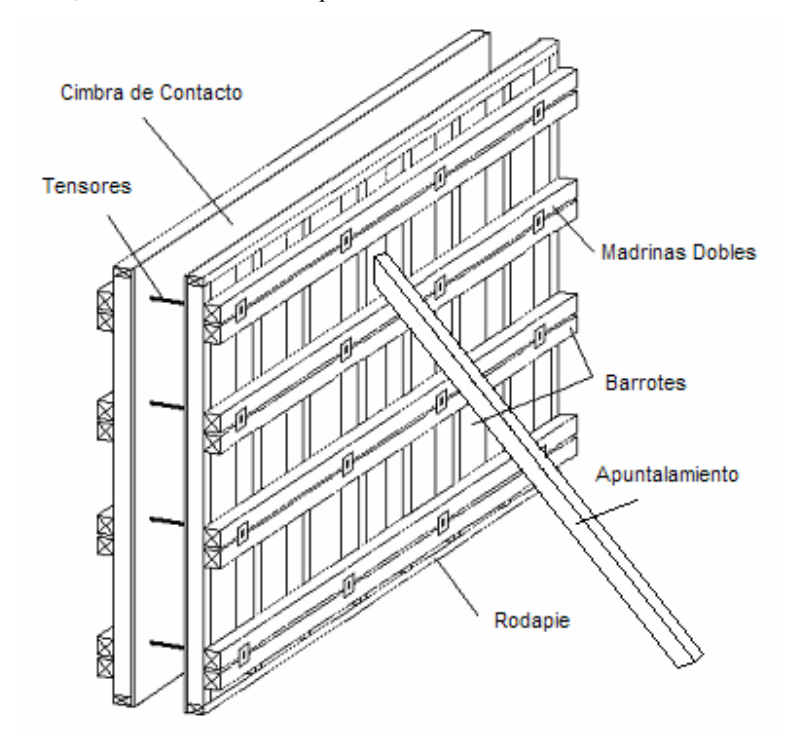

**Figura 3. Cimbra modelo para muro de concreto** 

### *Estructura del programa*

El software fue desarrollado utilizando Visual Basic como herramienta de programación visual, ActiveX Mozaik-CAD para desplegar gráficos en 3D, y HelpCompiler para crear el archivo de ayuda. La estructura general del programa consta de: una interfase visual de usuario, una base de datos, un motor o algoritmo de cálculo y un graficador de resultados. En la Figura 4 se presenta el diagrama de flujo principal del programa, en el cual se hace hincapié en la interfase de usuario debido a que el software está orientado a funcionar como un asistente, que permite al usuario no experto en el diseño de las cimbras seguir una secuencia de indicaciones. La base de datos está conformada por un archivo de texto plano, en donde se almacenan los valores de los parámetros utilizados. El motor de cálculo es un

conjunto de funciones codificadas en módulos de Visual Basic, que efectúan operaciones aritméticas y lógicas para llevar a cabo el diseño, haciendo uso de la base de datos y de las ecuaciones que fueron programadas siguiendo los criterios de las normas y reglamentos mencionados.

El usuario interactúa en un entorno de comunicación con el programa por medio de las pantallas que se despliegan; cada una cuenta con un botón que permite pasar a la siguiente, así como un botón que permite regresar a la anterior. También cuenta con un botón de ayuda para cada pantalla.

El arreglo de esas pantallas fue diseñado para que puedan ser utilizadas por un usuario con poca experiencia en el diseño de cimbras. Es por eso que, el programa sigue un orden en la lógica de la definición de cada uno de los parámetros que

intervienen en el diseño de la cimbra, como son: tiempo de colado, dimensiones de los diferentes tipos de madera, costos de insumos, modulación de elementos, etc. El software inicialmente le propone al usuario valores típicos para cada uno de los parámetros, mismos que pueden ser usados en

# **Artículo de Divulgación Zaragoza N.** *et al* **/ Ingeniería 7-1 (2003) 37-48**

cálculos preliminares o bien cuando se desconoce, ya sea el claro real o la incidencia del mismo dentro del diseño. También, el usuario, en cualquier momento, puede modificar el valor de cualquier parámetro, haciendo uso de su experiencia y condiciones particulares del proyecto.

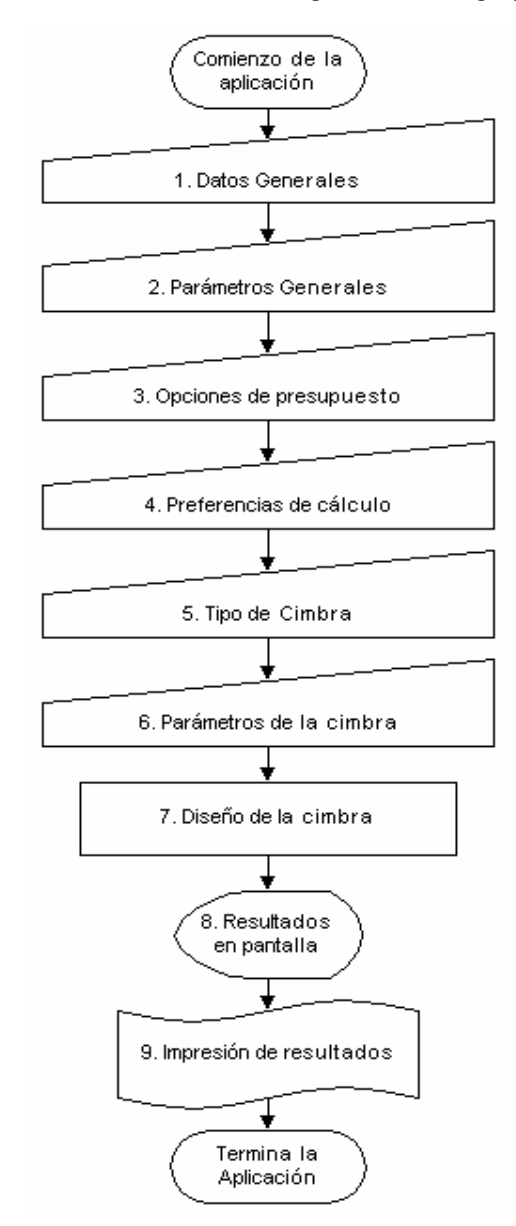

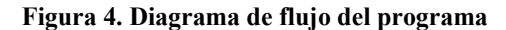

# *Interfase del usuario*

En la Figura 5 se muestra la pantalla de inicio del programa, en la que se ofrece al usuario dos opciones: "Nuevo Diseño" y "Diseño Existente"*.* El usuario escogerá, según inicie un diseño o modifique

uno creado con anterioridad. También incluye botones complementarios, uno sobre la autoría y versión del software y otro para terminar la aplicación.

.

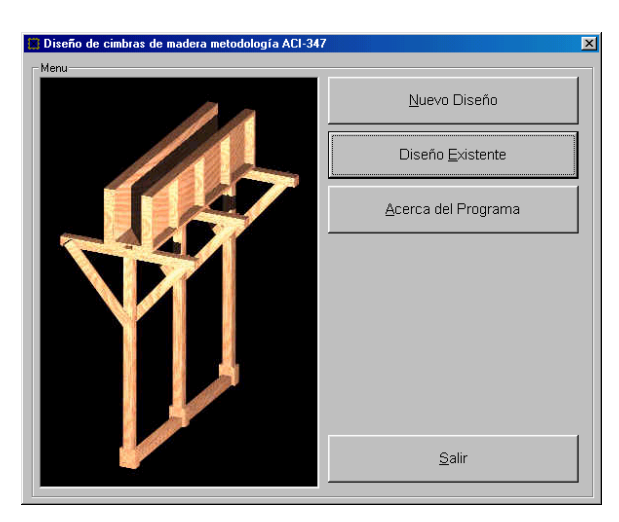

**Figura 5. Pantalla de Inicio del Programa.** 

Seguidamente se le presenta al usuario, de manera secuencial, un bloque de cuatro pantallas en la que se definen: a)los datos generales del proyecto, b)las características de la madera a utilizar y del proceso de colado de los elemento de concreto, c)los

costos de los insumos y los criterios sobre usos y desperdicios, y d) las dimensiones de las secciones de los elementos típicos de las cimbras -como: largueros, madrinas, polines, yugos, etc.- y los criterios de modulación. En las Figura 6 a al 9, se presentan las cuatro pantallas referidas

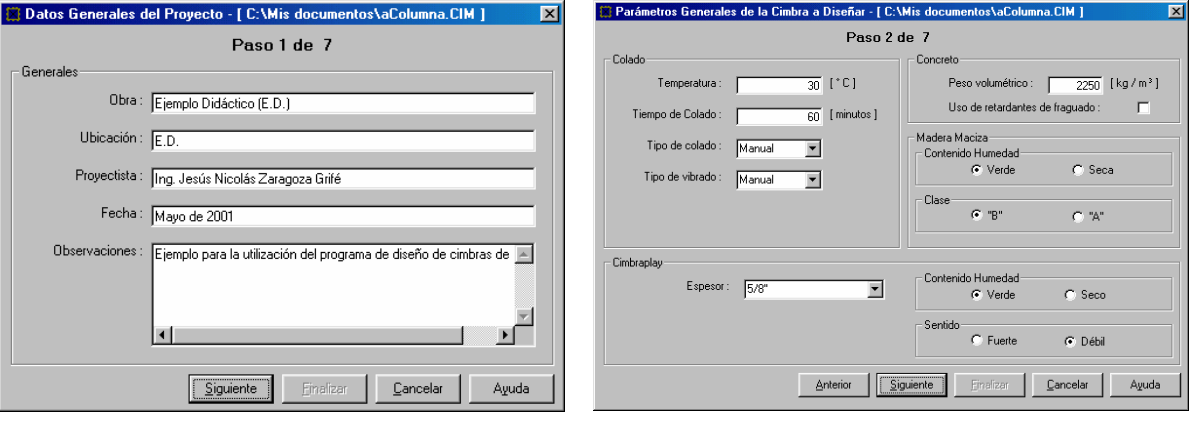

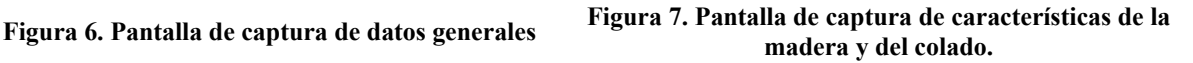

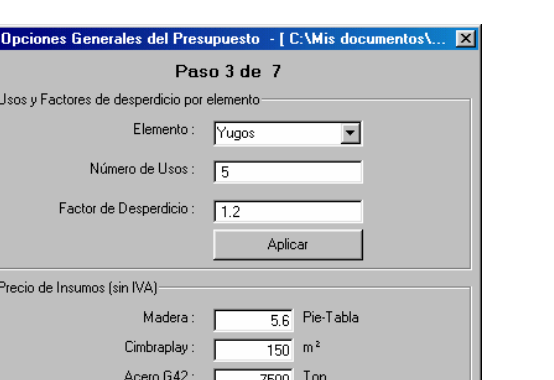

ka  $\overline{1}$  Pza

 $\overline{4.6}$  litro

 $\frac{1}{25}$  m<sup>2</sup>

Cancelar

Ayuda

**Artículo de Divulgación Zaragoza N.** *et al* **/ Ingeniería 7-1 (2003) 37-48** 

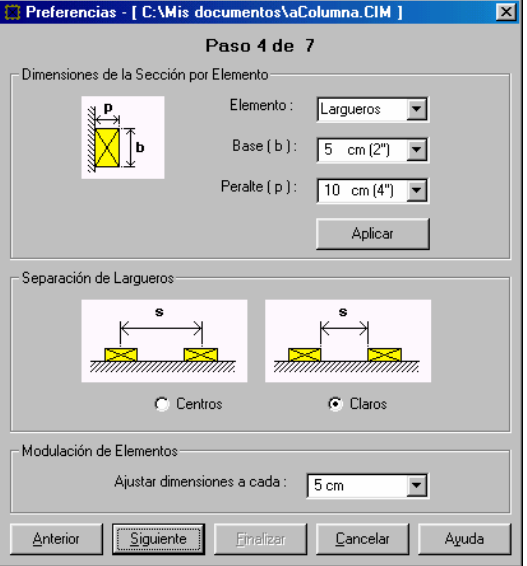

# **Figura 9. Pantallas de captura de dimensiones y condiciones de modulación.**

En la siguiente pantalla, misma que se muestra en la figura 10, el usuario escoge el tipo de elemento de concreto para el cual diseñará su cimbra,

**Figura 8. Pantallas de captura de costos de insumos y condiciones de uso** 

Einalizar

Clavos

Mariposas:

Destajo de Mano de Obra :

Anterior | [Siguiente

Diesel

de entre los tres disponibles en esta versión del software: columna, trabe y muro de secciones rectangulares.

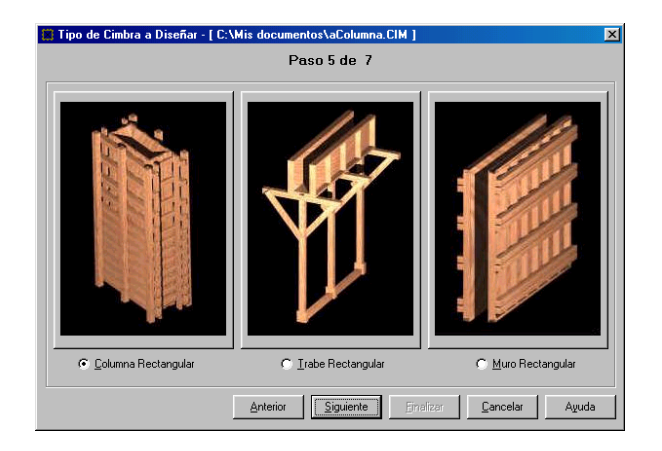

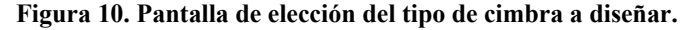

Como respuesta a la elección anterior, el usuario será guiado a una pantalla en la que definirá las dimensiones del elemento a colar, así como las condiciones de apuntalamiento específicas. En el caso de cimbras para muros el usuario también puede

decidir si diseñará por acciones de viento. Las figuras 11,12 y 13 muestran las tres pantallas correspondientes a cada uno de los posibles elementos a diseñar según se haya seleccionado en la pantalla previa.

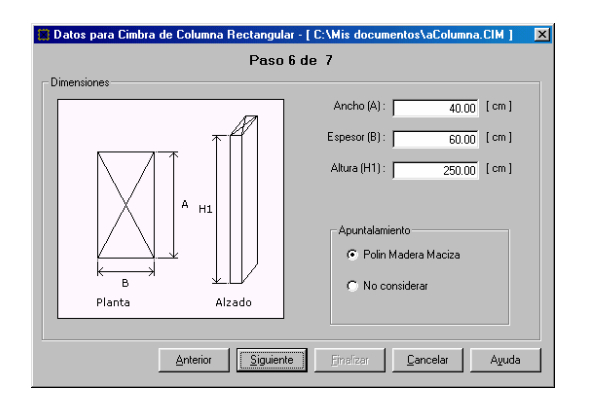

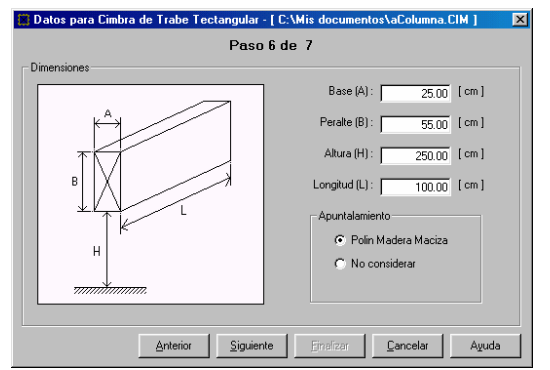

**Figura 11. Definición de las dimensiones de una columna.** 

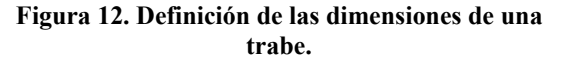

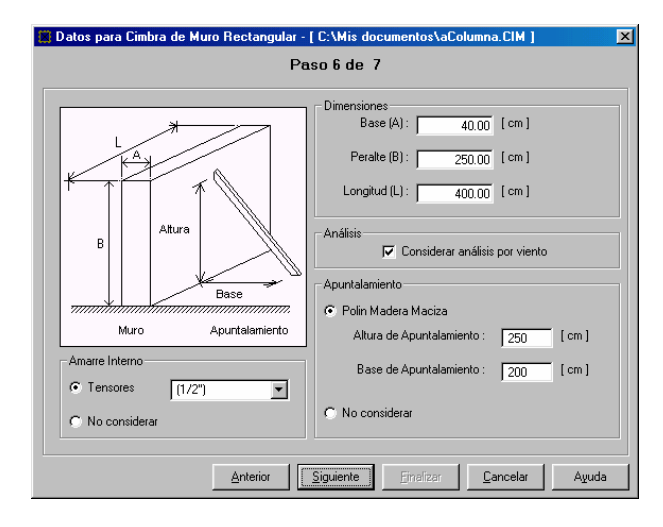

**Figura 13. Definición de las dimensiones de un muro.** 

### *Presentación de resultados del programa.*

Al concluir la definición de los parámetros mencionados arriba, entra en operación el motor o algoritmo de cálculo, que realiza el diseño, la cuantificación y costeo de la cimbra, por lo que el usuario obtiene inmediatamente los resultados. Primero, el software presenta en forma de tabla de texto la siguiente información: a) relación, dimensiones y cuantificación de los componentes de la cimbra (tales como, tableros de cimbraplay,

largueros, yugos, madrinas, etc.), b) parámetros alimentados que intervienen en el cálculo del precio unitario (PU) de la cimbra (factor de desperdicio, factor de usos y costos de los insumos), c) valores de los parámetros calculados que participan en el cálculo del PU (número de pie tablones par madera aserrada, metros cuadrados de cimbraplay, y kilogramos de herrajes y clavos, etc.), y d) el desglose del análisis del PU por metro cuadrado de cimbra de contacto, siguiendo el criterio de pago de este concepto de trabajo. La tabla 1 presenta un ejemplo referido al diseño de una cimbra para columna.

| <b>Elemento</b>                        | <b>Cantidad</b> |      |                       |       |                       |      |                                       |              |                                           |
|----------------------------------------|-----------------|------|-----------------------|-------|-----------------------|------|---------------------------------------|--------------|-------------------------------------------|
|                                        |                 | F.C. | Cantidad F.D.         |       | Cantidad F.U.         |      | Cantidad                              | P.U.         | Importe                                   |
|                                        | P.T.            |      | P.T. / m <sup>2</sup> |       | P.T. / m <sup>2</sup> |      | P.T. / m <sup>2</sup> /<br><b>Uso</b> | \$           | $\text{S}$ m <sup>2</sup> /<br><b>uso</b> |
| 1.- CIMBRAPLAY                         |                 |      |                       |       |                       |      |                                       |              |                                           |
| $2x(40cm + 60cm) x 250cm/10000cm^2$    | 5.00            | 0.2  | 1.00                  | 1.2   | 1.20                  | 1/5  | 0.24                                  | \$150.00     | \$36.00                                   |
| 2.- LARGUEROS                          |                 |      |                       |       |                       |      |                                       |              |                                           |
| (16Pzas de 250cm)                      |                 |      |                       |       |                       |      |                                       |              |                                           |
| (17pza x5.00cm x10.00cm                |                 |      |                       |       |                       |      |                                       |              |                                           |
| x240cm)/2359.73cm <sup>3</sup>         | 86.45           | 0.2  | 17.29                 | 1.2   | 20.75                 | 1/5  | 4.15                                  | \$5.60       | \$23.24                                   |
| 3.-YUGOS                               |                 |      |                       |       |                       |      |                                       |              |                                           |
| (10Pzas de 127cm)                      |                 |      |                       |       |                       |      |                                       |              |                                           |
| (5pza x5.00cm x10.00cm)                |                 |      |                       |       |                       |      |                                       |              |                                           |
| x240cm)/2359.73cm <sup>3</sup>         | 25.43           | 0.2  | 5.09                  | $1.2$ | 6.10                  | 1/5  | 1.22                                  | \$5.60       | \$6.83                                    |
| 4.- TRAVIESAS                          |                 |      |                       |       |                       |      |                                       |              |                                           |
| (8Pzas de 60cm)                        |                 |      |                       |       |                       |      |                                       |              |                                           |
| (2pza x10.00cm x5.00cm                 |                 |      |                       |       |                       |      |                                       |              |                                           |
| x240cm)/2359.73cm <sup>3</sup>         | 10.17           | 0.2  | 2.03                  | 1.2   | 2.44                  | 1/3  | 0.81                                  | \$5.60       | \$4.56                                    |
| <b>5.- BARROTES</b>                    |                 |      |                       |       |                       |      |                                       |              |                                           |
| (10Pzas de 250cm)                      |                 |      |                       |       |                       |      |                                       |              |                                           |
| (10pza x10.00cm x10.00cm               |                 |      |                       |       |                       |      |                                       |              |                                           |
| x240cm)/2359.73cm <sup>3</sup>         | 101.71          | 0.2  | 20.34                 | 1.2   | 24.41                 | 1/7  | 3.49                                  | \$5.60       | \$19.53                                   |
| <b>6.- PIEZAS</b>                      |                 |      |                       |       |                       |      |                                       |              |                                           |
| (6Pzas de 250cm)                       |                 |      |                       |       |                       |      |                                       |              |                                           |
| (6pza x10.00cm x10.00cm                |                 |      |                       |       |                       |      |                                       |              |                                           |
| x240cm)/2359.73cm <sup>3</sup>         | 61.02           | 0.2  | 12.20                 | 1.2   | 14.65                 | 1/7  | 2.09                                  | \$5.60       | \$11.72                                   |
| 7.- PLOMOS                             |                 |      |                       |       |                       |      |                                       |              |                                           |
| (2Pzas de 150cm)                       |                 |      |                       |       |                       |      |                                       |              |                                           |
| (1pza x10.00cm x5.00cm)                |                 |      |                       |       |                       |      |                                       |              |                                           |
| x240cm)/2359.73cm <sup>3</sup>         | 5.09            | 0.2  | 1.02                  | 1.2   | 1.22                  | 1/3  | 0.41                                  | \$5.60       | \$2.28                                    |
| <b>8.- PUNTALES</b>                    |                 |      |                       |       |                       |      |                                       |              |                                           |
| (4Pzas de 240cm)                       |                 |      |                       |       |                       |      |                                       |              |                                           |
| (4pza x5.00cm x10.00cm                 |                 |      |                       |       |                       |      |                                       |              |                                           |
| x240cm)/2359.73cm <sup>3</sup>         | 20.34           | 0.2  | 4.07                  | 1.2   | 4.88                  | 1/10 | 0.49                                  | \$5.60       | \$2.73                                    |
| 9.- ESTACAS                            |                 |      |                       |       |                       |      |                                       |              |                                           |
| (4Pzas de 40cm)                        |                 |      |                       |       |                       |      |                                       |              |                                           |
| (1pza x2.54cm x10cm x240cm             |                 |      |                       |       |                       |      |                                       |              |                                           |
| $)/2359.73$ cm <sup>3</sup>            | 2.58            | 0.2  | 0.52                  | 1.2   | 0.62                  | 1/3  | 0.21                                  | \$5.60       | \$1.16                                    |
| 10.- HORQUILLAS                        |                 |      |                       |       |                       |      |                                       |              |                                           |
| $(20Pzas de 224cm de (3/8n))$          |                 |      |                       |       |                       |      |                                       |              |                                           |
| (4pza x1200cm x0.0000056ton/cm         | 0.03            | 0.2  | $0.01\,$              | 1.2   | 0.01                  | 1/1  | 0.01                                  | \$7,500.00   | \$48.12                                   |
| 11.- PASADORES                         |                 |      |                       |       |                       |      |                                       |              |                                           |
| (4Pzas de 154cm de (1 <sup>n</sup> ))  |                 |      |                       |       |                       |      |                                       |              |                                           |
| (1pza x1200cm x0.0000398ton/cm         | 0.05            | 0.2  | 0.01                  | 1.2   | 0.01                  | 1/1  | 0.01                                  | \$7,500.00   | \$85.86                                   |
| 12.- DIESEL                            |                 |      |                       |       |                       |      |                                       |              |                                           |
| $(5.00m^2 \times 0.80 \text{ Lt/m}^2)$ | 4.00            | 0.2  | 0.80                  | 1.2   | 0.96                  | 1/1  | 0.96                                  | \$4.60       | \$4.42                                    |
| <b>13.- CLAVOS</b>                     |                 |      |                       |       |                       |      |                                       |              |                                           |
| $(35Pzas/m^2 x 5.00m^2)$               |                 |      |                       |       |                       |      |                                       |              |                                           |
| (175 pzas de (2 1/2") x 0.0038 kg/pza) | 0.66            | 0.2  | 0.13                  | 1.2   | 0.16                  | 1/1  | 0.16                                  | \$8.00       | \$1.28                                    |
| 14.- DESTAJO DE MANO DE OBRA           |                 |      |                       |       |                       |      |                                       |              |                                           |
| $(5.00m^2)$                            | 5.00            | 0.2  | 1.00                  | 1.2   | 1.20                  | 1/1  | 1.2                                   | \$25.00      | \$30.00                                   |
|                                        |                 |      |                       |       |                       |      |                                       | <b>TOTAL</b> | \$277.73                                  |

**Tabla 1. Ejemplo de salida de cuantificación y costeo de una cimbra para columna.** 

45

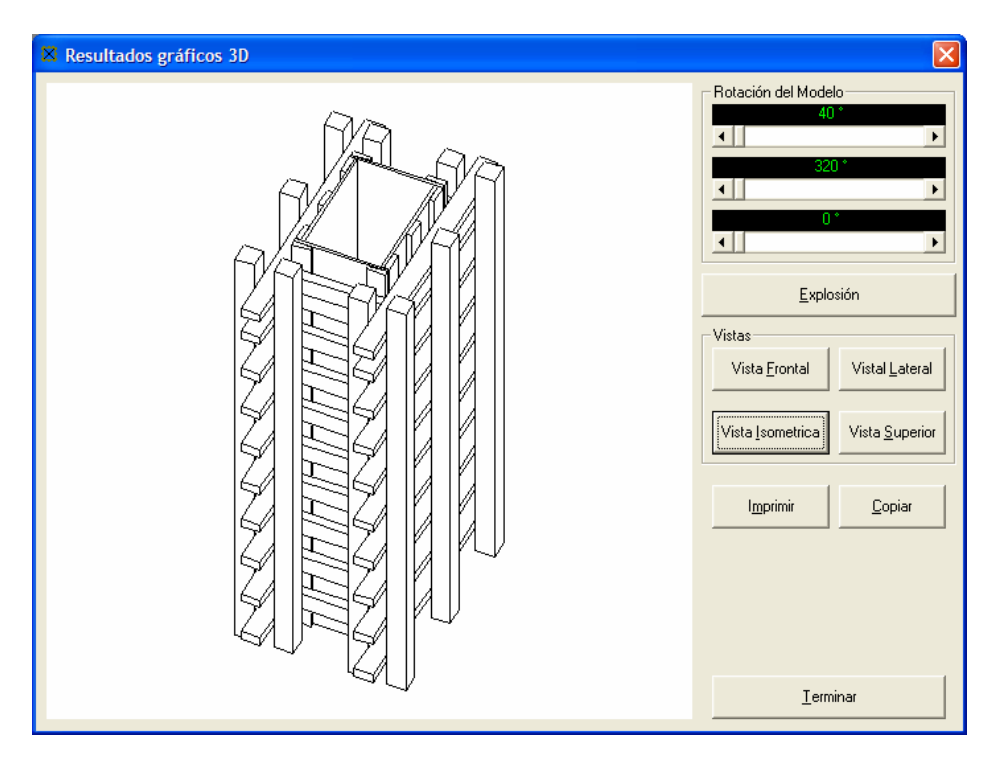

**Figura 14 Pantalla de resultados gráficos en 3D** 

Seguidamente se puede optar por ingresar a una pantalla de resultados gráficos en 3D, misma que se presenta en la Figura 14. En ella el usuario tiene disponible cuatro vistas predefinidas: superior (planta), frontal y lateral (alzados), e isométrica. Además, cuenta con un juego de tres controles que le permite rotar el modelo en 3D; también, se ofrece la opción de visualizar la cimbra en un diagrama de tipo explosión, en el que se aprecia el despiece de los componentes de cimbra. En la Figura 15 se muestran cuatro vistas diferentes que el usuario tiene disponibles en esta pantalla.

Una vez que se han obtenido los resultados del diseño, el usuario debe analizarlos para evaluar la conveniencia de su utilización, o bien, de modificar algunos de los parámetros que pudieran llevar a una mejor solución, tanto desde el punto de vista económico, como técnico.

## **CONCLUSIONES**

El presente trabajo ejemplifica la utilización de la programación visual para la resolución de un problema típico de ingeniería civil: el diseño de cimbras de madera para columnas, trabes y muros rectangulares.

El software que se ilustra puede ser de utilidad para el constructor, ya que le permitirá contar con la cuantificación y presupuestación del sistema de cimbra a utilizar, así como con los croquis y detalles constructivos de ella.

Desde el punto de vista del diseñador de cimbras, la aplicación le puede ayudar a agilizar los procesos, tanto de revisión de un sistema propuesto, como de diseño.

También puede ser de interés para el programador, ya en este trabajo se ha presentado el resultado del desarrollo de un programa computacional, a partir del planteamiento de un problema real, definiendo la estructura lógica y eligiendo las herramientas de desarrollo.

La ventaja del uso de la computación para la resolución de problemas de ingeniería, permite al ingeniero realizar en poco tiempo, gran número de cálculos –que pudieran ser complejos– así como modificarlos cuantas veces sea necesario, sin requerir mayores esfuerzos; esto le puede permitir aproximarse a uno de los ideales de la ingeniería que es poder aplicar soluciones cercanas a las optimas, de una manera eficiente.

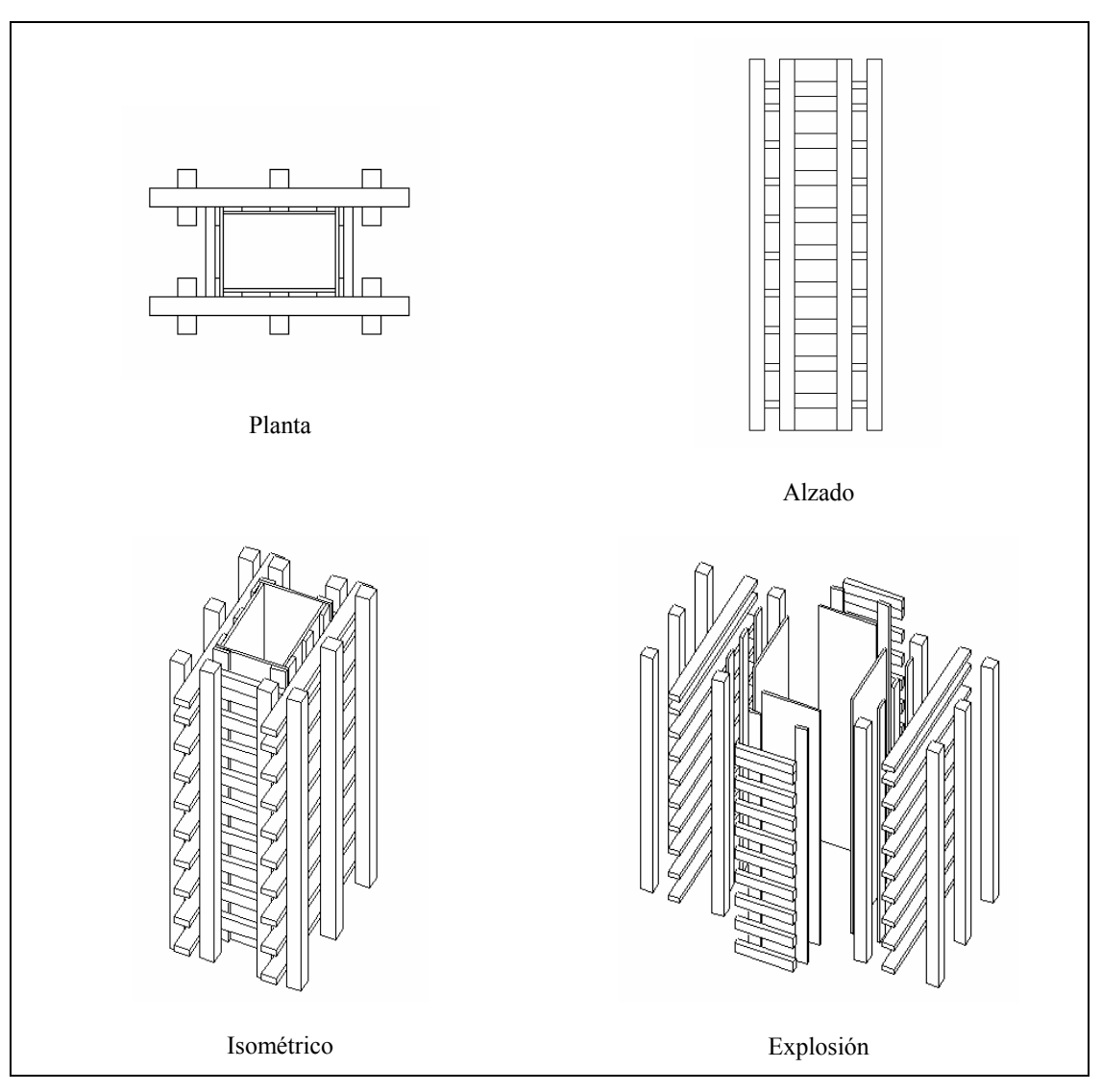

**Figura 10. Vistas de un ejemplo de cimbra para columna.** 

# **REFERENCIA BIBLIOGRÁFICAS**

Arcudia, Carlos (2002), "Propuesta de un sistema Integral de Planeación y Control de Proyectos de Construcción en Yucatán", Tesis Inédita, Universidad Autónoma de Yucatán, p.41.

Comisión Federal de Electricidad (1993), "Manual de diseño de obras civiles. Diseño por viento", México, xxix + 92 pp.

Dávalos, R. (1984), Diseño de estructuras en madera, LACITEMA, México, 44 pp.

Guide to Formwork for Concrete (347R-88) (1998), ACI, Detroit, 185 pp.

González A. I., (1998), Aplicaciones de la computadora en el diseño de cimbras de madera de concreto armado, Monografía inédita, Universidad Autónoma de Yucatán, 76 pp.

Howlett V. Visual interface design for windows (1996), Wiley, New York, 230 pp.

Hurd, M.K. (1979), Formwork for Concrete, ACI, Detroit,  $X + 376$  pp.

"Normas técnicas complementarias para diseño y construcción de estructuras de madera" (1978), Gaceta Oficial del Departamento del Distrito Federal, México, Dic. de Núm. 48, 43 pp.

Norton, Meter (1995), "Introducción a la computación", Mc Graw Hill, (México), pp. 433

Concrete Reinforcing Steel Institute (1990), Manual of Standard Practice, (Chicago).

Visual Studio, Microsoft, (Redmond) 1998, (Paquete para desarrollo de aplicaciones).